## **Zasady udzielania pełnomocnictw przez Rektora Politechniki Krakowskiej oraz prowadzenia ich rejestru**

 $§ 1$ 

- 1. Rektor PK może udzielić pełnomocnictwa do podejmowania określonych czynności lub do składania oświadczeń woli w imieniu Politechniki Krakowskiej.
- 2. Rektor PK udziela pełnomocnictw na wniosek kierownika zainteresowanej jednostki organizacyjnej, kierownika projektu lub z własnej inicjatywy.

## § 2

- 1. Wniosek o udzielenie pełnomocnictwa należy składać w formie pisemnej do Sekretariatu Rektora i Prorektorów. Wniosek powinien być podpisany przez kierownika jednostki organizacyjnej lub kierownika projektu oraz zaakceptowany z zachowaniem drogi służbowej.
- 2. Wzór wniosku stanowi załącznik do niniejszych Zasad udzielania pełnomocnictw przez Rektora Politechniki Krakowskiej oraz prowadzenia ich rejestru.
- 3. Wniosek powinien zawierać ponadto:
	- 1) w przypadku pełnomocnictw do dysponowania środkami finansowymi określenie kwoty wartości praw i zobowiązań,
	- 2) inne informacje, które są niezbędne do prawidłowego udzielenia pełnomocnictwa (np. informacje wymagane przez instytucje, którym dane pełnomocnictwo będzie przedstawiane).
- 4. W przypadku akceptacji wniosku przez Rektora PK pismo jest kierowane do Działu Organizacyjnego.

§ 3

- 1. Dział Organizacyjny:
	- 1) przyjmuje wniosek i sporządza pełnomocnictwo,
	- 2) w razie potrzeby uzgadnia ostateczną treść pełnomocnictwa z wnioskodawcą lub radcą prawnym,
	- 3) po uzgodnieniach nadaje znak pełnomocnictwa i przedkłada je Rektorowi PK do podpisania,
	- 4) oryginał podpisanego pełnomocnictwa przekazuje osobie, której udzielono pełnomocnictwa za potwierdzeniem odbioru, z oznaczeniem daty odbioru, a kopię pełnomocnictwa wraz z potwierdzeniem odbioru przechowuje,
	- 5) w przypadku pełnomocnictw udzielanych pracownikom PK drugą kopię pełnomocnictwa przekazuje do Działu Spraw Osobowych i Socjalnych, gdzie zostaje ona włączona do akt osobowych pracownika. W przypadku pełnomocnictw udzielanych osobom, które nie są pracownikami PK, w treści pełnomocnictwa znajduje się oświadczenie z datą i czytelnym podpisem, o następującej treści:

"Wyrażam zgodę na przetwarzanie i udostępnianie moich danych osobowych dla celów pełnomocnictwa, jak wyżej. Administratorem danych jest Politechnika Krakowska z siedzibą w Krakowie, ul. Warszawska 24".

- 1) imię i nazwisko osoby, której udzielono pełnomocnictwa,
- 2) znak pełnomocnictwa,
- 3) zakres pełnomocnictwa,
- 4) okres, na który pełnomocnictwo zostało udzielone,
- 5) uwagi i adnotacje (np. data odwołania pełnomocnictwa).
- 2. W przypadku gdy ustają warunki, które stanowiły uzasadnienie udzielenia pełnomocnictwa, jednostka organizacyjna, która złożyła wniosek o udzielenie pełnomocnictwa, informuje o tym w formie pisemnej Dział Organizacyjny.

## **REKTOR**

prof. dr hab. inż. Kazimierz Furtak

## **Wniosek o udzielenie pełnomocnictwa**

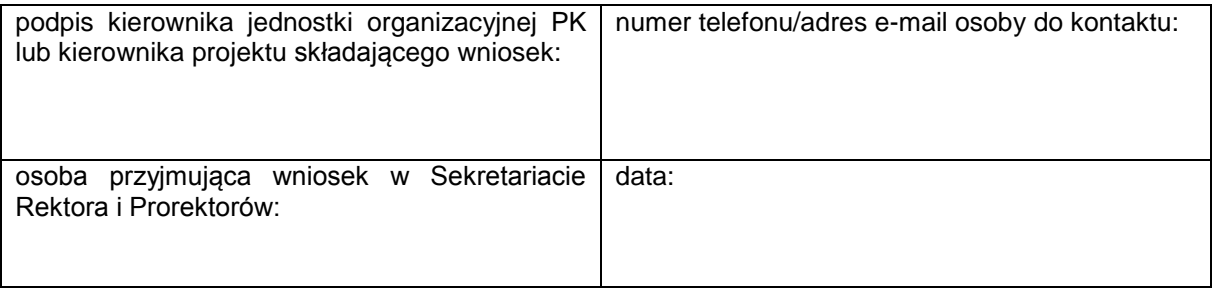

 $\overline{\phantom{a}}$ 

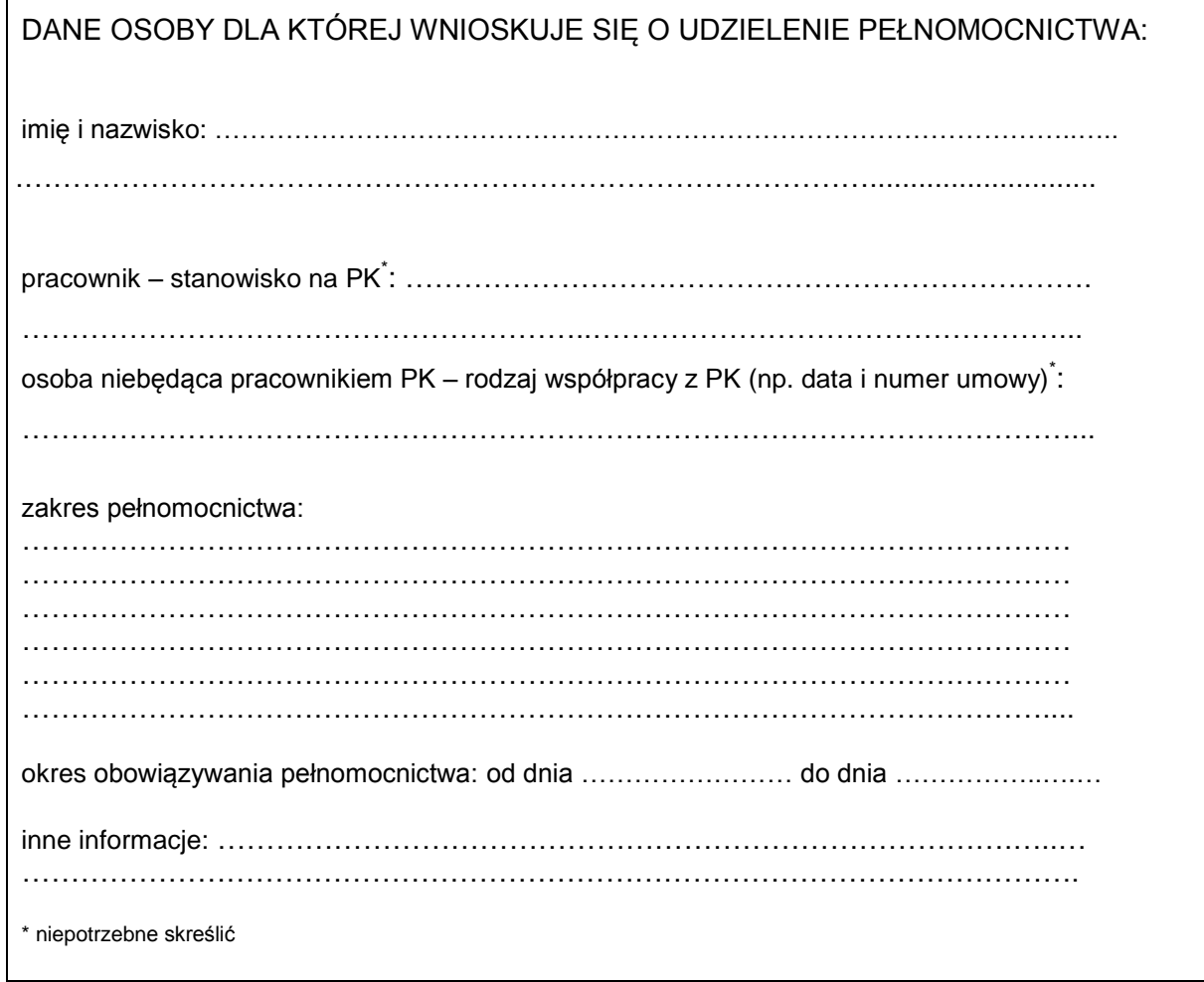

 ………………………………………………………………… podpis osoby akceptującej wniosek (z zachowaniem drogi służbowej, np. prorektor, dziekan, kanclerz)